Lord of all hopefulness<br>MPC 882 (words only), MPC 51 (Tune)<br>Tune: Slane 10.10.10.10 (fit MPC words only)<br>4 Verses: mf, mf, mp, mp cresc to mf.

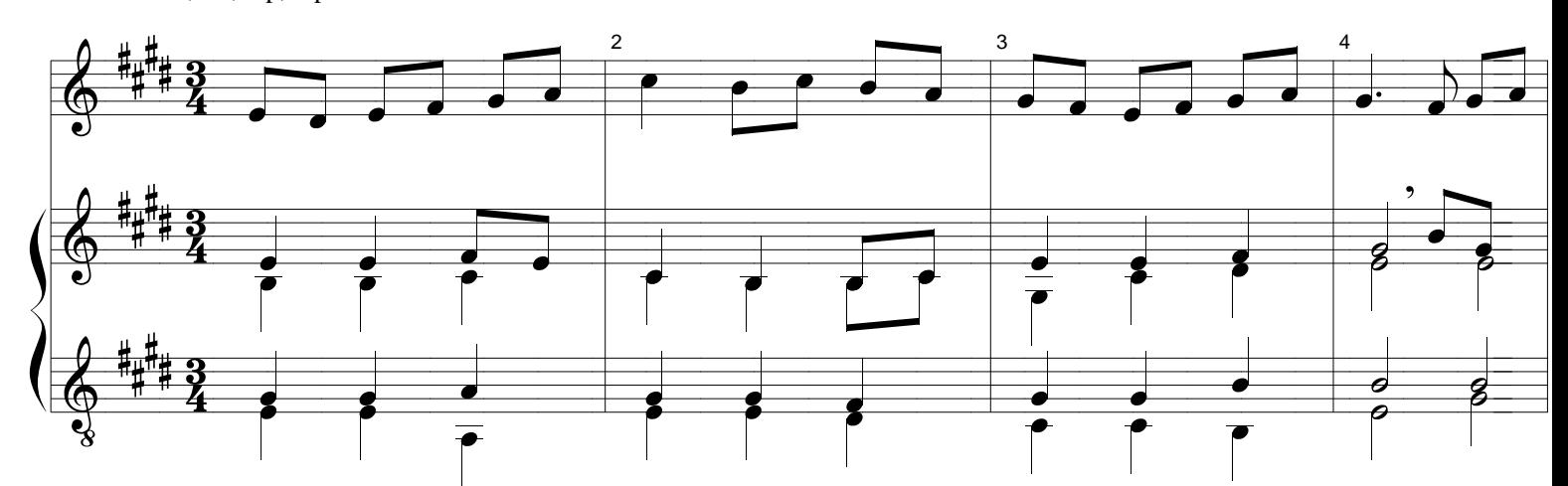

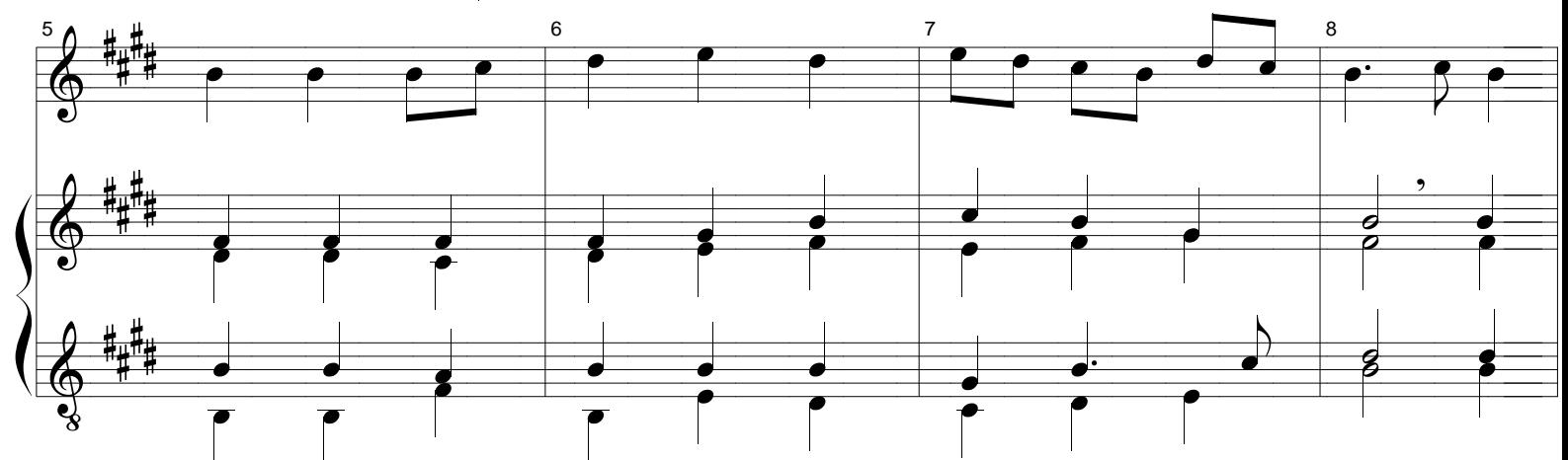

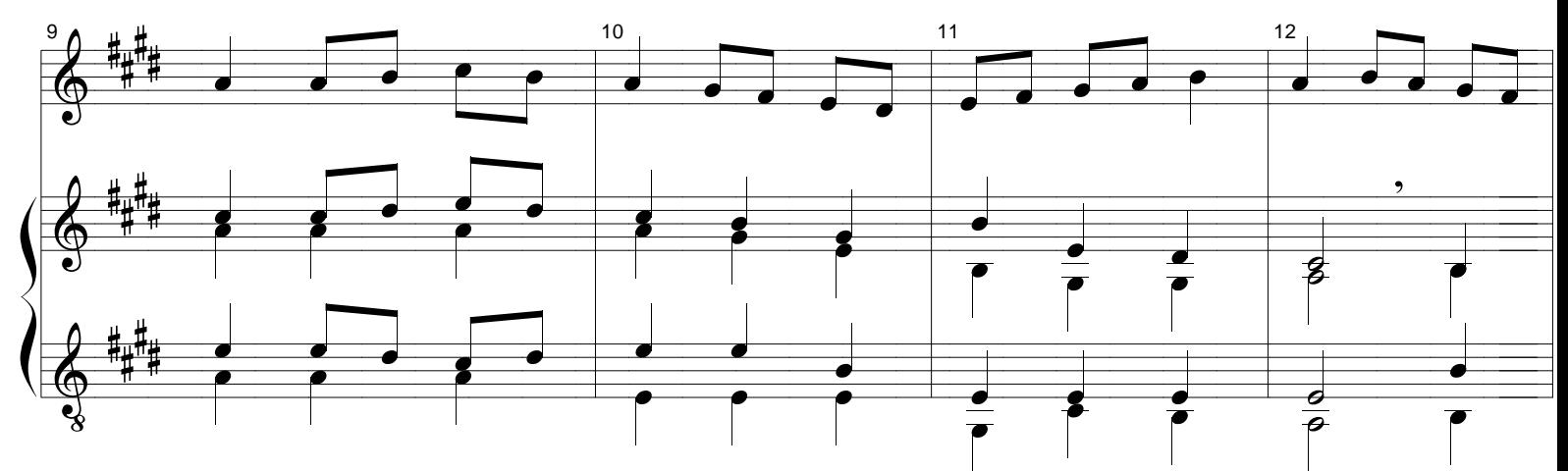

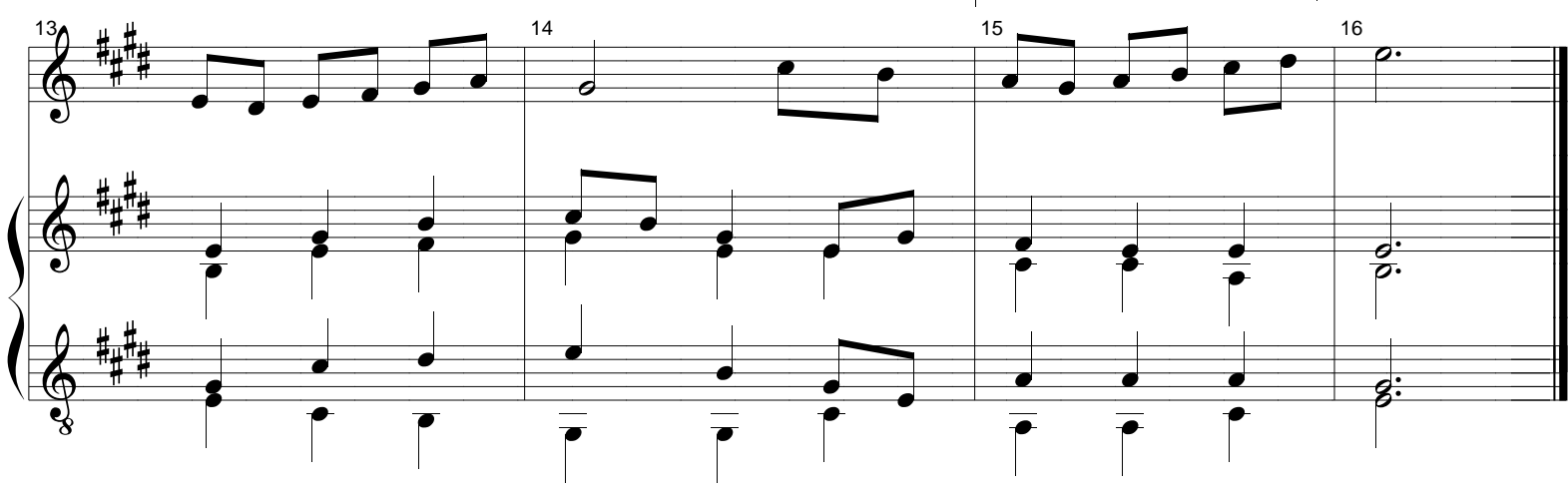